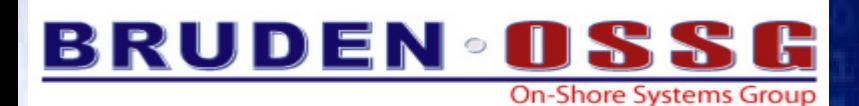

hh

### **Bruce Ellis & Guy Peleg BRUDEN-OSSG**

Cookbook

*[bruce.ellis@bruden.com](mailto:bruce.ellis@bruden.com) [guy.peleg@bruden.com](mailto:guy.peleg@bruden.com)*

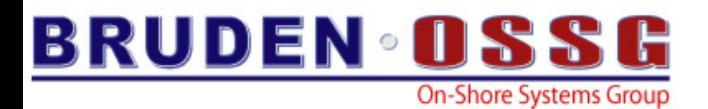

## Agenda

- O/S
- Applications
- $\bullet$ RMS
- System management
- $\bullet$ Troubleshooting tools
- $\bullet$ **Simulators**

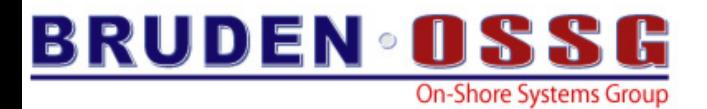

## Disclaimer

# "Si vous <sup>n</sup>'aimez pas ma conduite, vous <sup>n</sup>'avez que descendre du trottoir."

**-anonymous**

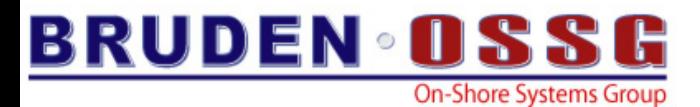

## The Golden Rules Source:

## **The best performing code is the code not being executed** Desk - October

OpenVMS

Information

## **The fastest I/Os are those avoided**

## **Idle CPUs are the fastest CPUs**

2004

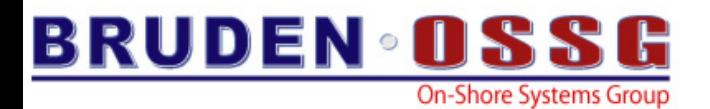

# Upgrade

- V8.2
	- IPF, Fast UCB create/delete, MONITOR, TCPIP, large lock value blocks
- V8.2-1
	- Scaling, alignment fault reductions, \$SETSTK\_64, Unwind data binary search
- V8.3
	- AST delivery, Scheduling, \$SETSTK/\$SETSTK\_64, Faster Deadlock Detection, Unit Number Increases, PEDRIVER Data Compression, RMS Global Buffers in P2 Space, S2 Code GH Region, alignment fault reductions

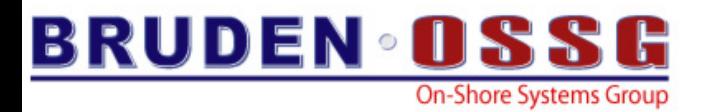

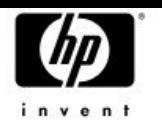

## RMS1 (Ramdisk) OpenVMS Improvements by version

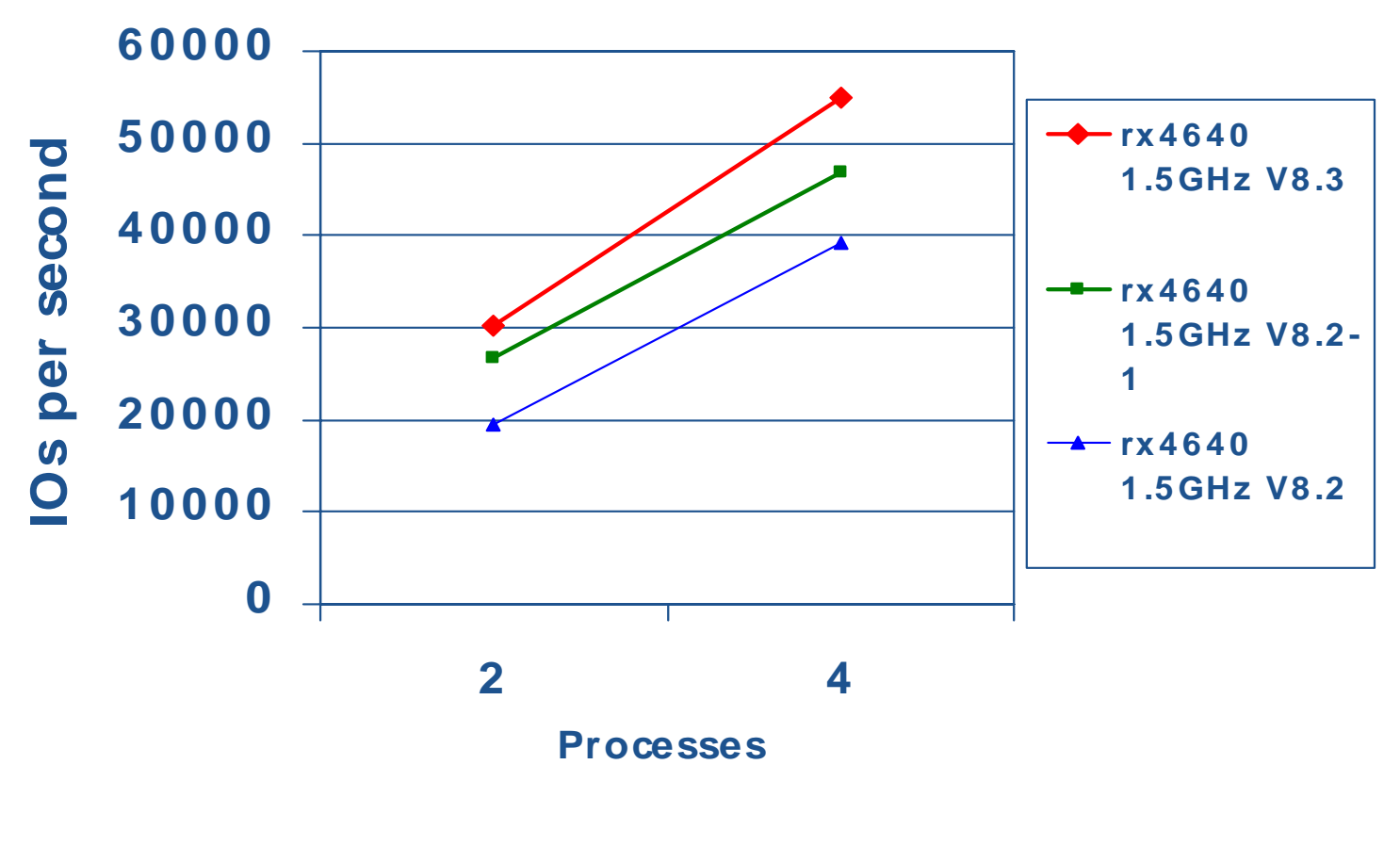

More is better

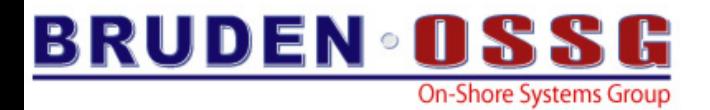

# **Performance enhancements to the** *application hold the greatest application hold the greatest potential for improving potential for improving performance performance*

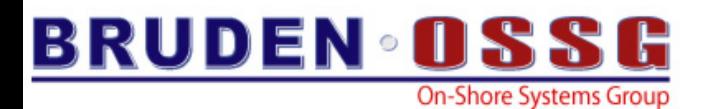

## Examples of **…TUNE & /ARCHITECURE**

#### •**/OPTIMIZE=TUNE=EV56**

- Execute on all Alpha generations
- Biased towards EV56
- • **/OPTIMIZE=TUNE=EV6 /ARCHITECTURE=EV56**
	- Execute on EV56 and later (Byte/Word instructions)
	- Biased for EV6 (quad issue)
- • **/ARCHITECTURE=EV6**
	- Execute on EV6 and later (Integer-Floating conversion, Byte/Word & Quad-issue scheduling)
- • **/ARCHITECTURE=HOST**
	- Code intended to run on processors the same type as host computer
	- Eexecute on that processor type and higher

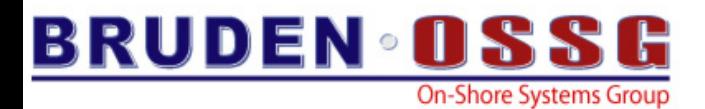

## Generating Primes GS1280 7/1150

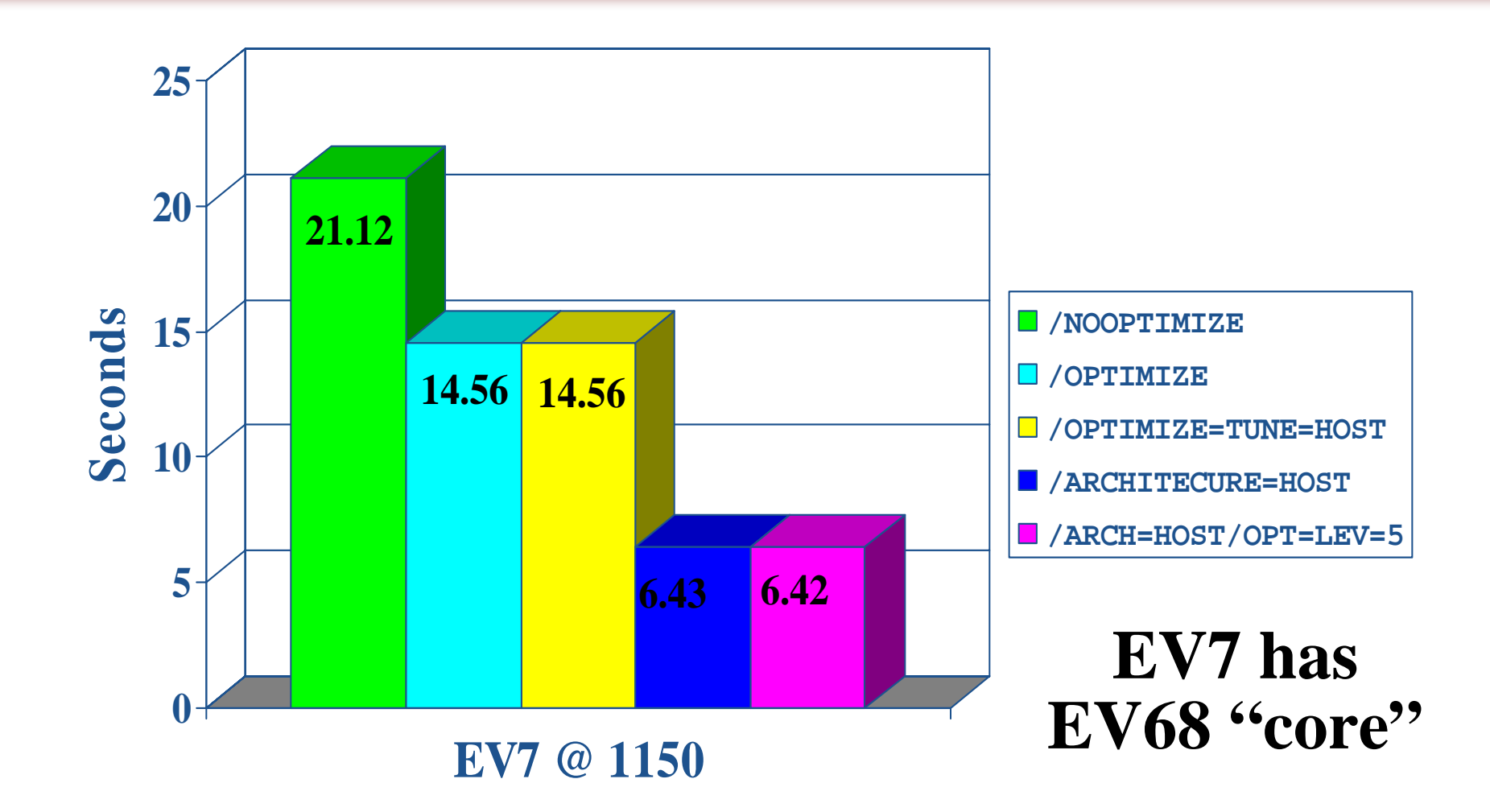

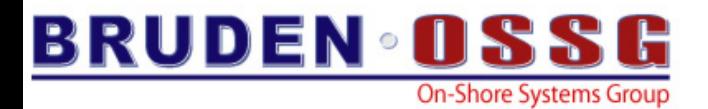

## Initializing Structures - which is fastest/efficient?

• Initializing structures in BLISS....

…..Wait a second, how many people around here use BLISS…. ☺

…… Let's try again…..

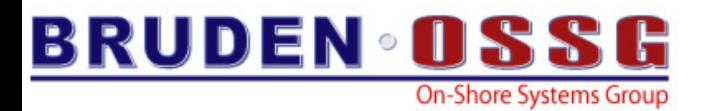

## Initializing Structures - which is fastest/efficient?

```
void foo1 (){
    char array[512]={0};
    printf("array=%x",&array);}
void foo2 (){
    char array[512];
    for (int i=0;i<512;i++) array[i]=0;
    printf("array=%x",&array);}
void foo3 (){
    char array[512];
    memset (array, 0, sizeof(array));
    printf("array=%x",&array);}
```
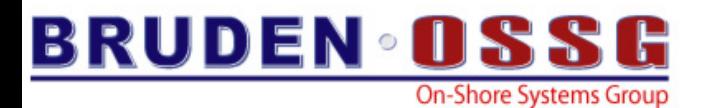

## setjmp

```
main(char **av, int ac)
{ time_t tm = time(0);
  int i, env, nosetjmp = 0;
  if ((ac == 2) & & ( *av[1] == '--'))printf("No setjmp\n");
    nosetjmp = 1;lib$init_timer();
  for (i = 0; i++ < 1000000;) {
    if (nosetjmp) env = i;
    else {
      env = setjmp(g_jmpbuf);
      if (env) printf("Jumped\n"); } }
lib$show_timer(); }
```
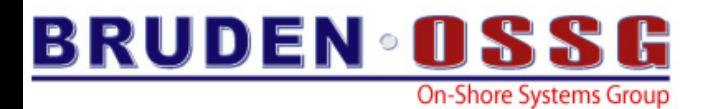

## setjmp

- Takes 45 seconds to execute this program on 8P Superdome (1.5GHZ)
- Compiled with **/define=\_\_FAST\_SETJMP** program takes only 0.05 seconds

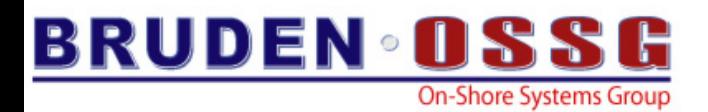

## **LIB\$FIND\_IMAGE\_SYMBOL**

- LIB\$FIS searches for translated image if lookup failed
- Not using translated images?
	- Set LIB\$M\_FIS\_TV (Alpha)
	- Set LIB\$M\_FIS\_TV\_AV (IA64)
- Watch out for new Binary Translator (V2) with several performance improvements
	- *Don't get too excited, TI are still slow*

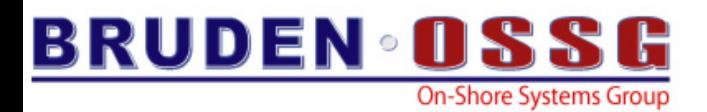

## Application Temporary Files

- $\bullet$  Frequently create/delete small temp files?
	- Consider caching in virtual memory instead
	- "Spill" to disk file if needed after some threshold (1mb?)
- $\bullet$  Don't be afraid of P2 virtual address space
	- Keep an eye out for excessive page faulting

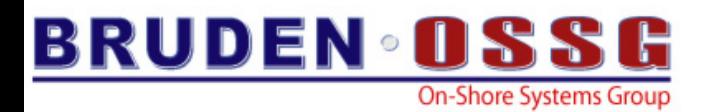

## Parallel Compilation

- PIPE spawns a sub-process for each pipe segment
	- Easy multithreaded build
	- No need for SUBMIT & SYNCHRONIZE
- Some compilers allow several source modules to be specified at once

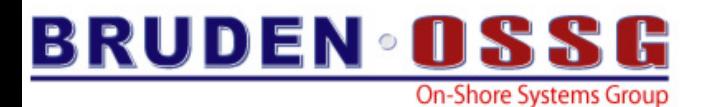

## Example – compiling 3 modules

#### $\bullet$ *Serial compilation*

### Accounting information:

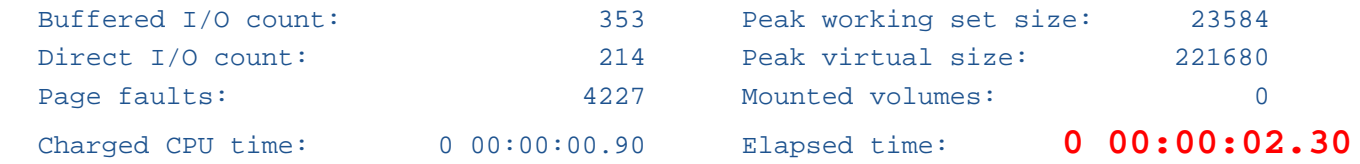

#### $\bullet$ *Parallel compilation using PIPE*

### Accounting information:

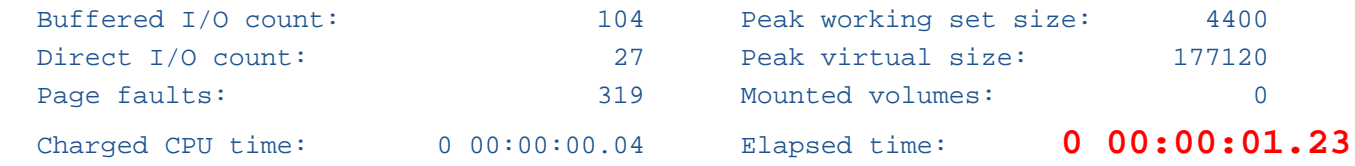

#### •*Single command*

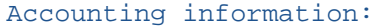

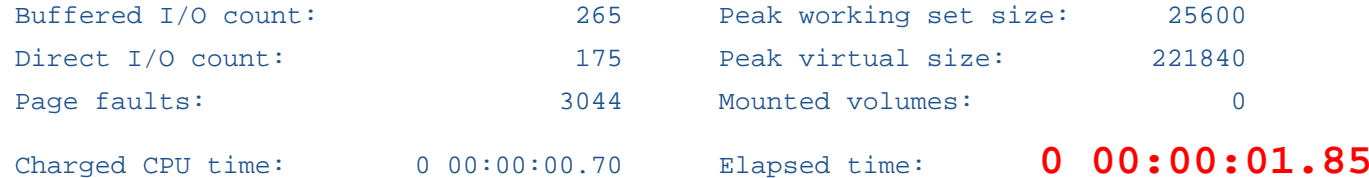

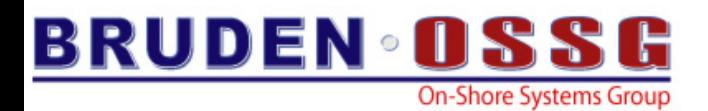

# FLT - Alignment Fault Tracing

- $\bullet$ Ideal is no alignment faults at all!
	- Poor code & unaligned data structures do exist
- **Faults on I64 vastly slower than Alpha & impact all processes on system**
- Alignment fault summary…
	- –**SDA> FLT START TRACE**
	- **SDA> FLT SHOW TRACE /SUMMARY**
	- **flt\_summary.txt**
- • Alignment fault trace...
	- –**SDA> FLT START TRACE [/CALL]**
	- **SDA> FLT SHOW TRACE**
	- –**flt\_trace.txt**

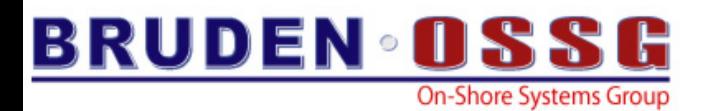

## Random Memory Read/Update Performance Comparison

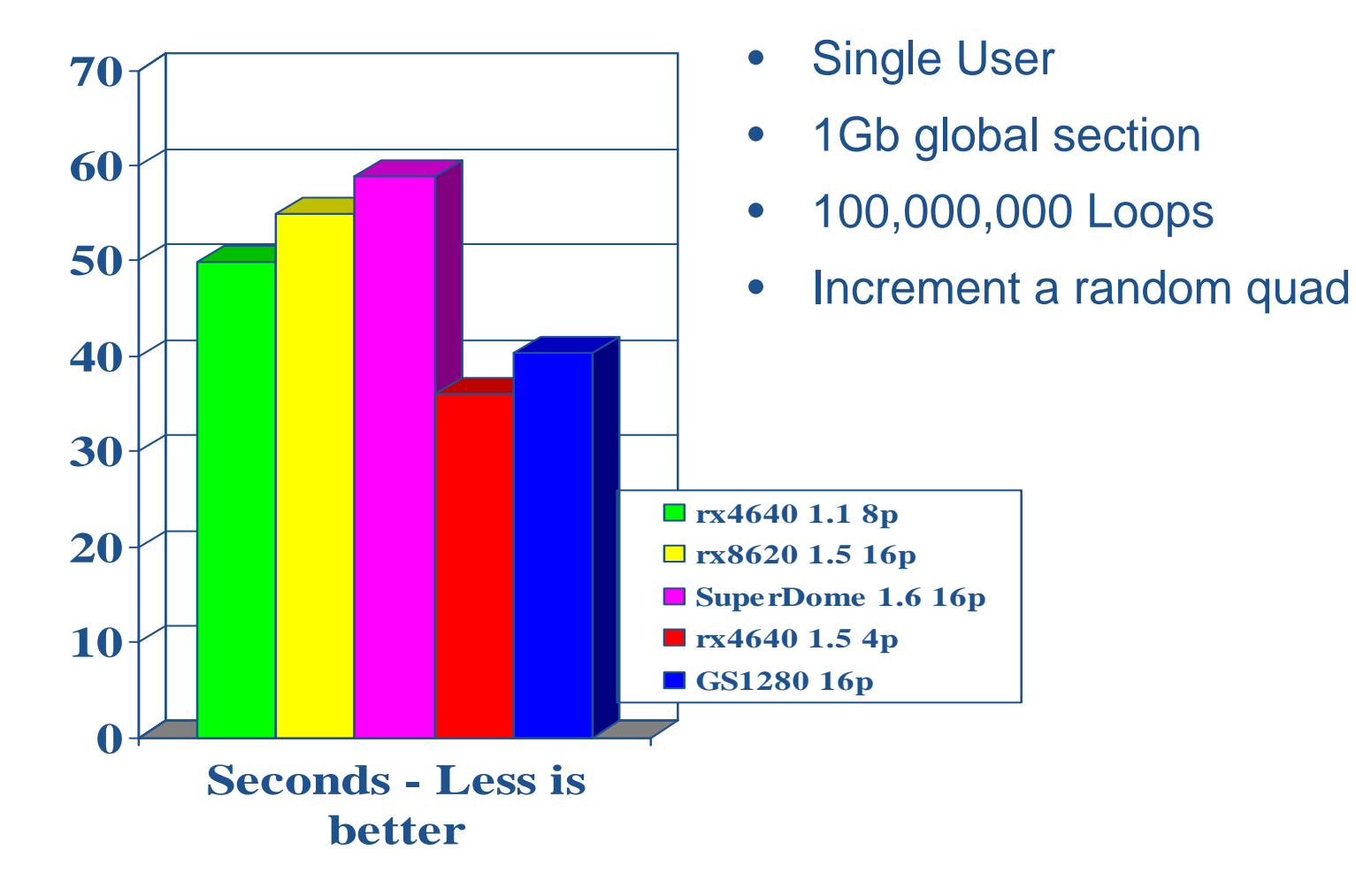

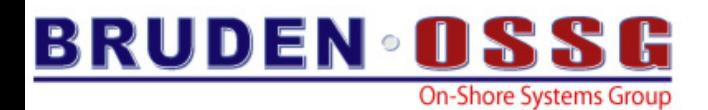

## *Expected* Unaligned Memory Read/Update

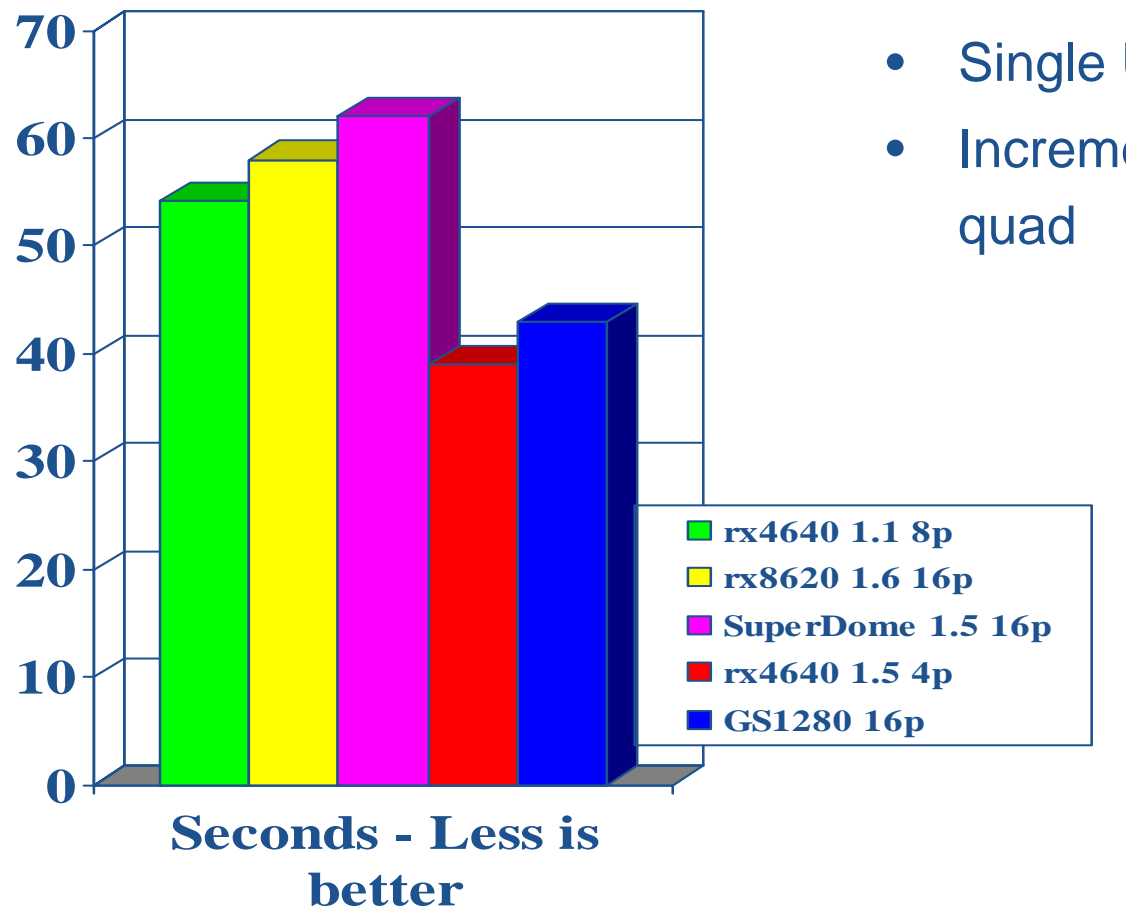

- Single User
- Increment an **expectedly unaligned**

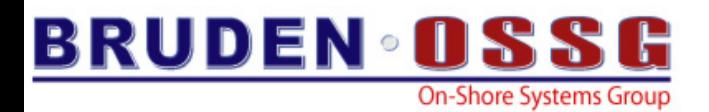

## *Unexpected* Unaligned Memory Read/Update

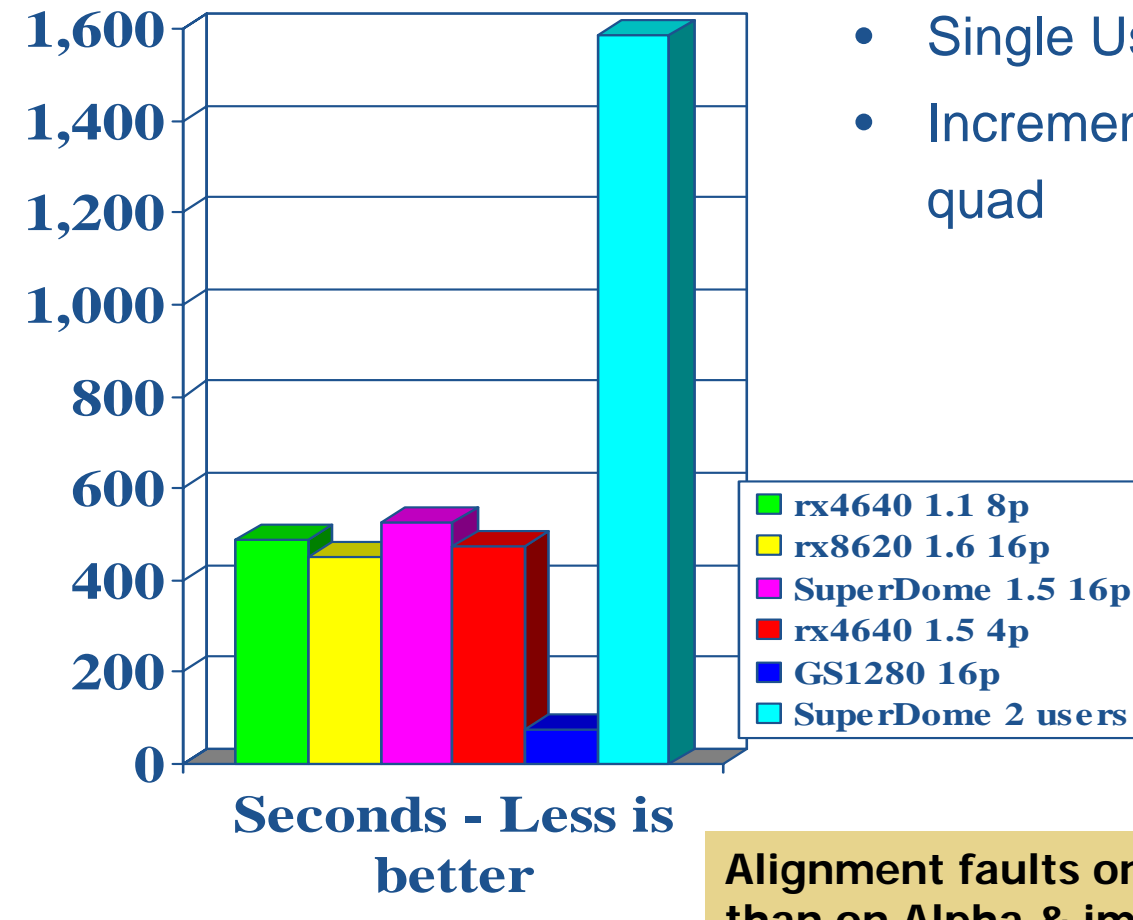

- Single User
- Increment an **unexpectedly unaligned**

21**than on Alpha & impact all processes on the systemAlignment faults on IPF are much more expensive** 

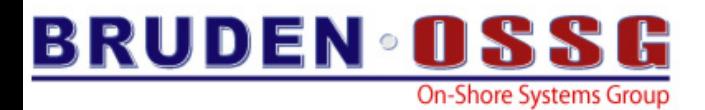

## Alignment Faults – Avoid them

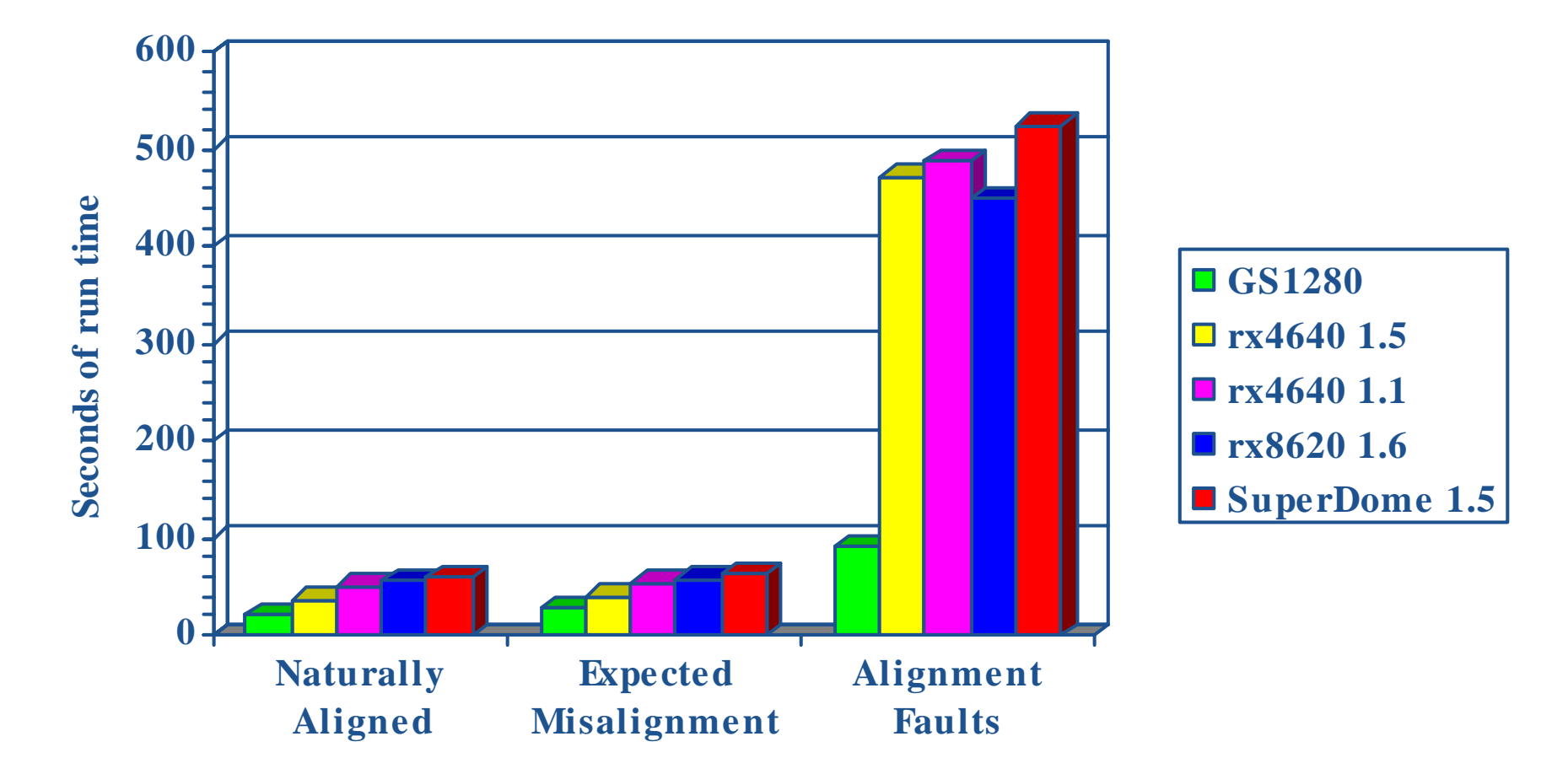

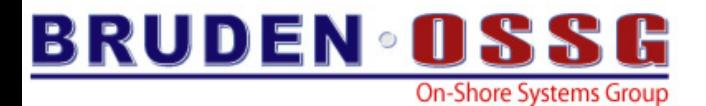

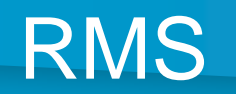

## *Remember slide 7? Remember slide 7?*

## *We lied We lied….*

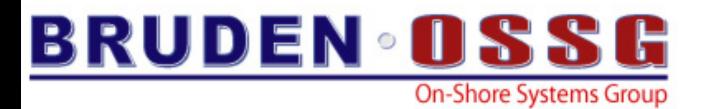

$$
\overline{\mathsf{RMS}}
$$

### • **SYSGEN> SET RMS\_SEQFILE\_WBH 1**

- **SET FILE /STATISTICS** 
	- **MONITOR RMS**
- After Image Journaling for data protection – RMSJNLSNAP freeware tool

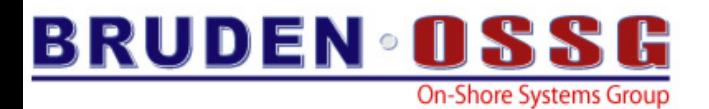

## RMS

- Use larger buffers & more of 'em
- FAB/RAB parameters:
	- **ASY, RAH, WBH, DFW, SQO**
	- **ALQ & DEQ**
	- **MBC & MBF**
	- **NOSHR, NQL, NLK**
- **SET RMS …**
	- **/SYSTEM**
	- **/BUFFER\_COUNT=n**
	- **/BLOCK\_COUNT=n**

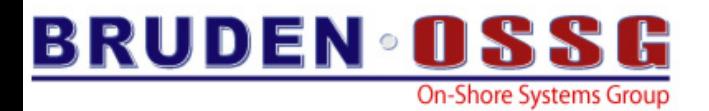

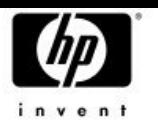

## RMS Hints

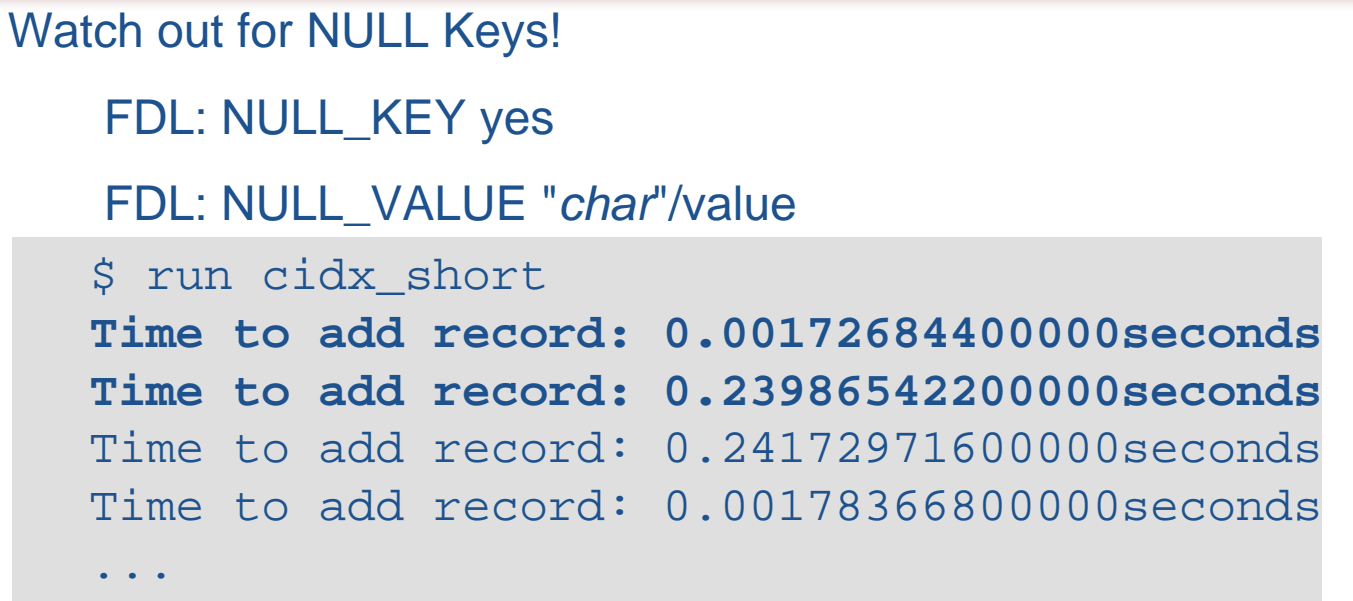

### Copy to DECram/Convert from DECram back to Disk

- Sample1 DECram ANALYZE/RMS/FDL and CONVERT took  $\bullet$ **7:59.44 vs. 12:00.01 on the HSG disks.**
- Sample 2 DECram ANALYZE/RMS/FDL and CONVERT took  $\bullet$ **7:38.12 vs. 3:54:50.56 on HSG disks!**

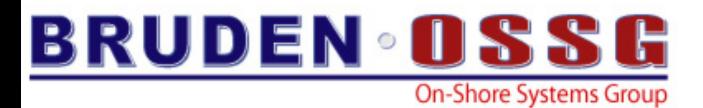

## More RMS Hints

## • Use FDL to create "shell" files

### **Tests using HSG mirrorset.**

```
$ @frag_test
```
### **Elapsed time is 40.31 seconds, with 10787 direct I/Os.**

```
$ show status
```
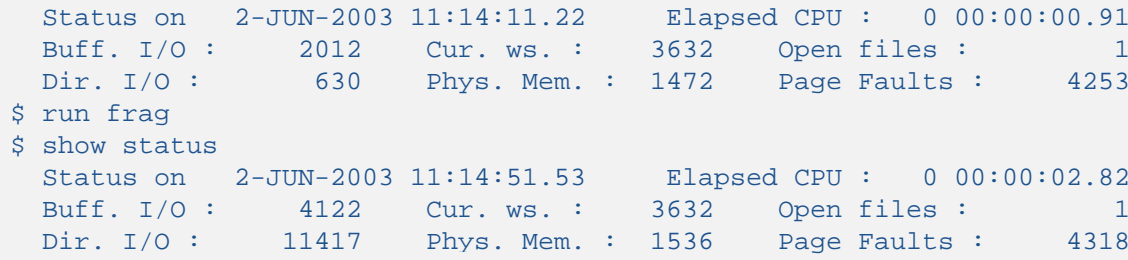

### **Create the three shell files.**

```
$ create/fdl=nofrag.fdl file1.dat
$ create/fdl=nofrag.fdl file2.dat
```
### **Elapsed time is now 3.99 seconds, with 4697 direct I/Os.**

```
$ show status
 Status on 2-JUN-2003 11:37:20.85 Elapsed CPU : 0 00:00:10.70
 Buff. I/O : 12437 Cur. ws. : 3632 Open files : 1
 Dir. I/O : 49407 Phys. Mem. : 1584 Page Faults : 9361
$ run frag
$ show status
 Status on 2-JUN-2003 11:37:24.84 Elapsed CPU : 0 00:00:11.45
 Buff. I/O : 12465 Cur. ws. : 3632 Open files : 1
 Dir. I/O : 54104 Phys. Mem. : 1584 Page Faults : 9421
\mathcal{S}
```
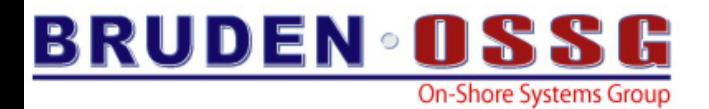

## System Management Tips

# "Experience is that marvelous thing *that enables you to recognize a that enables you to recognize a mistake when you make it again. mistake when you make it again. "*

### *-Franklin P. Jones Franklin P. Jones*

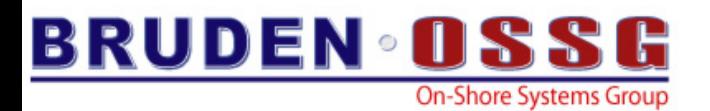

# IO vs CPU

- • Advertised:
	- "OpteronX @ 2GHz"
	- "64-bit PCI-X @33Mhz"
- I/O performance is combination of I/O bus type (PCI, PCI-X, etc.), bus speed, bus data path and/or command width, etc.
- • Many times perception that system is "running slow" is more function of I/O contention than CPU overload

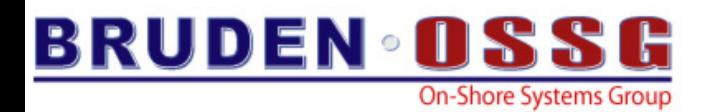

# EVA/XP Storage

- • Initialize disks with cluster size multiple of 4
	- Brian Allison suggests 32 is good value
- • Perform sequential write I/O on RAID5 groups…
	- Multiple of 4 block transfers
	- Starting on multiple of 4 block VBN
	- COPY/BLOCK\_SIZE (V8.2)
	- Avoid excessive async sequential access I/O queues
		- Throttle your IO load

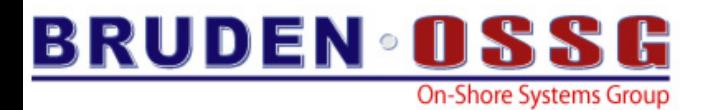

## XP storage

- •Best if 8 I/Os per LUN are presented by host
- • OpenVMS methods that can help
	- BACKUP
		- Lower values for DIOLM and PQL\_MDIOLM
		- • Redesigned to work with modern controllers
			- VMS732\_BACKUP\_V0600 (/IO\_LOAD)
	- WWID throttle IO descriptor to limit the total number of I/Os per FC port
		- V7.3-2 FIBRE\_SCSI-V0400 and later
		- **SDA> FC SET WTID /WWID=target\_wwid /CAP=cap\_value**
		- **V8.3 MC SANCP**

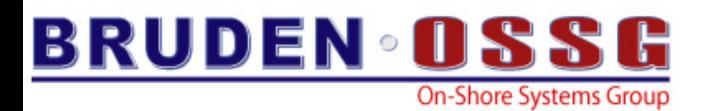

# MSCP Disk Serving

- Alpha & I64 MSCP server does not do dynamic balancing
	- **SET PREFERRED /HOST=<node>/FORCE <dev>**
- **MSCP\_CREDITS > =** 64 for busy/big servers
- **MSCP\_BUFFER >=** 2048
	- –**127 \* MSCP\_CREDITS** when using host-based shadowing
- V8.3 PE data compression

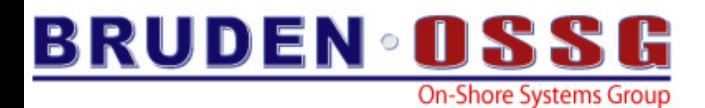

## Cluster Lock-Request Latencies

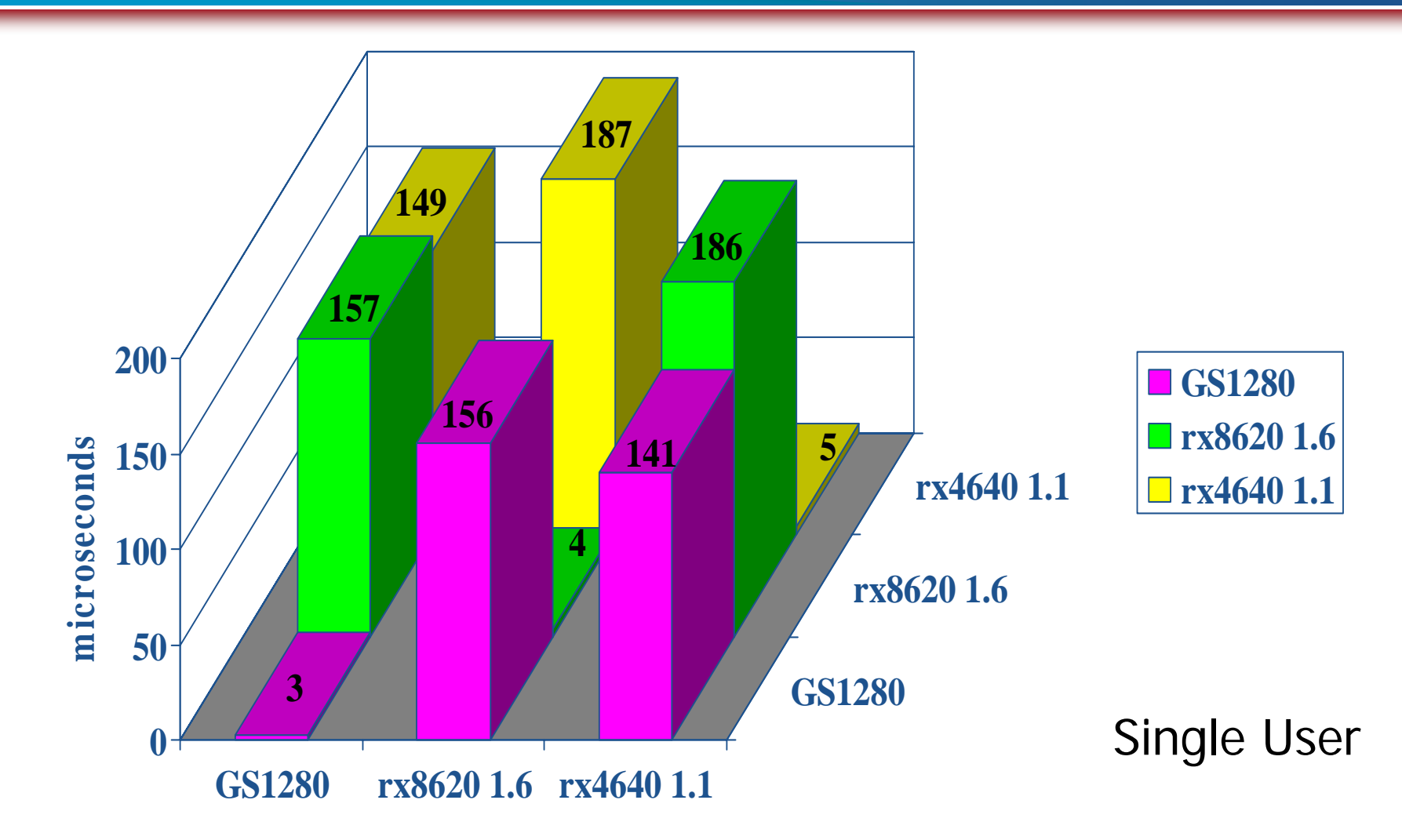

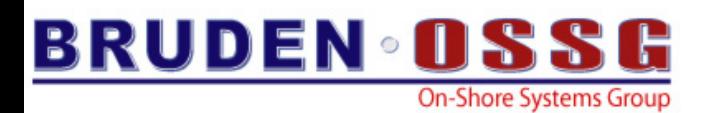

# The Tech Commandments

- *• Thou shalt backup, backup, BACKUP!*
- *• Thou shalt not make thy password be "password".*
- *• Thou shalt not adopt early or install thy version 1.0.*
- *• Thou shalt not steal thy neighbor's bandwidth.*
- *• Thou shalt not covet thy neighbor's toys. Instead, buy a newer model.*
- *• Thou shalt not open unknown email attachments nor reply to SPAM.*
- *• Thou shalt use a firewall.*
- *• Remember the Slackith days. Six days thou shalt slack and do all thy surfing.*
- *• Don't be Evil.*
- *• Thou shalt not curse at thy computer when thy problem lies with its user.*

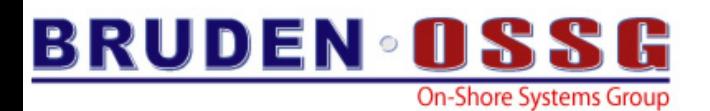

## QUANTUM

- SYSGEN parameter
- $\bullet$  Maximum processor time before passing control to another process
	- Units 10 Ms
- Prior to V8.3 default value is set to 20
	- This means only 5 processes may be scheduled in a second
- $\bullet$  Consider lowering the value to 5
	- Decrease throughput & Improve response time
	- Schedule up to 20 processes per second
	- More adequate value for modern (fast) processors

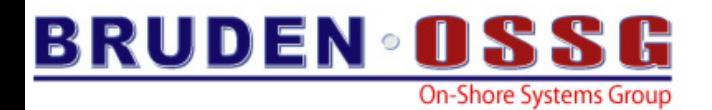

## TCP/IP & DECnet

- TCP/IP V5.4 or later
	- Scaleable Kernel
		- (logical name **TCPIP\$STARTUP\_CPU\_IMAGES** )
	- Default as of TCPIP V5.5
- Increase default buffer size  $\rightarrow$  reduce BIO
	- **sysconfig -r inet tcp\_mssdflt=1500**

• **SET RMS /SYSTEM /NETWORK = 127**

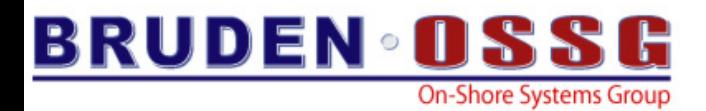

## Fibre Channel & Fastpath

•V8.3

Removal of IOLOCK8 spinlock usage for fibre channel drivers

- •**Previously** 
	- Fastpath allows concurrency during I/O initiate
	- –Distributed interrupts allows concurrency during I/O complete
	- However, ISR (interrupt service routine) takes global IOLOCK8... Yikes...
	- Workaround: assign FGx adapters to same fastpath CPU

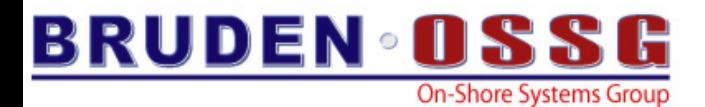

## SHOW FASTPATH

**Ryerox> show fastpath Fast Path preferred CPUs on RYEROX 19-APR-2006 14:29:42.81 hp AlphaServer GS1280 7/1150 with 16 CPUs**

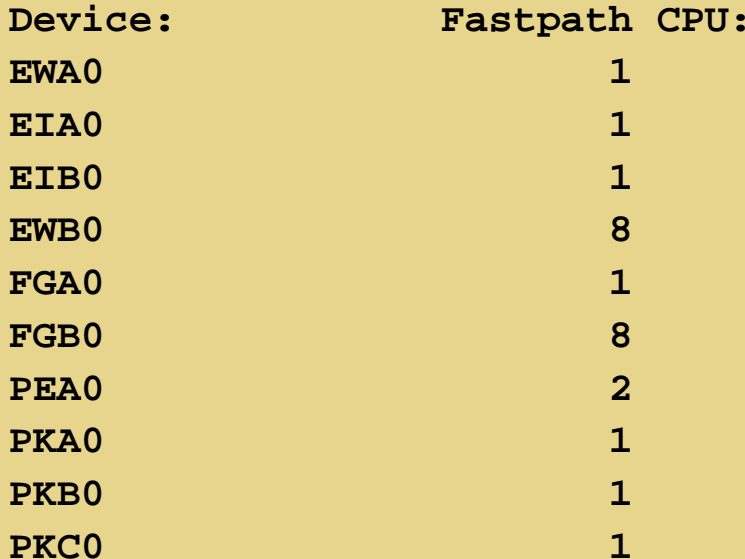

**OpenVMS TCP/IP is currently running on CPU 3 OpenVMS Lock Manager is currently running on CPU 4 Ryerox>** 

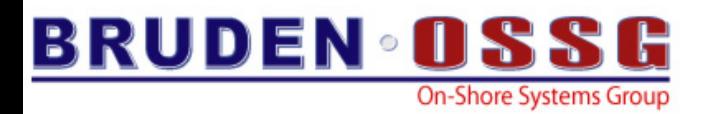

## Virtual Terminals

• Avoid process deletion at network disconnect (PC crash?)

## Add to system startup **:**

- **\$ ! ENABLE VIRTUAL TERMINALS**
- **\$ MCR SYSMAN IO CONNECT /NOADAPT VTA0 - /DRIVER=SYS\$LOADABLE\_IMAGES:SYS\$TTDRIVER**
- **\$ DEFINE/SYSTEM/EXECUTIVE TCPIP\$TELNET\_VTA TRUE**

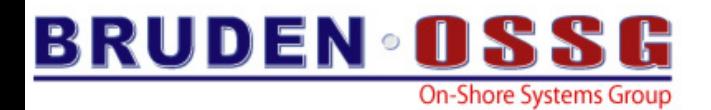

## POOL

• **NPAG\_GENTLE=NPAG\_AGGRESSIVE=100** to disable pool reclamation – Current VMS default

• Leave **NPAG\_GENTLE** and **NPAG\_AGGRESSIVE** out of MODPARAMS

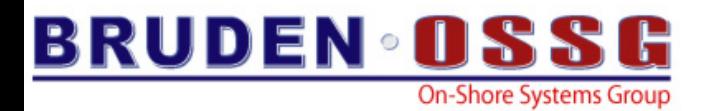

# Large Sequential Files

• Rarely read?

–Create in directory marked **/CACHE=NOCACHE**

- Perhaps for…
	- Backup savesets, unload data, log files, .MAP files, etc
- Avoids polluting XFC cache
- SHOW MEMORY/CACHE

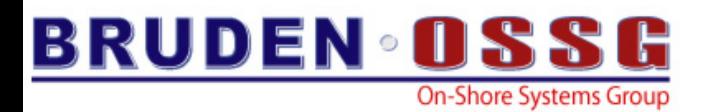

## Global Sections

- Memory resident
	- Shared page tables
	- Granularity hints (when registered)

• P2 virtual address space

• Per-RAD sections on Wildfire

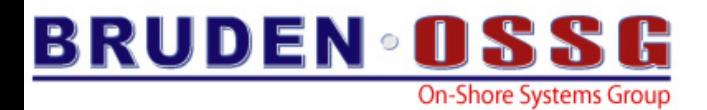

# Granularity Hint Regions

- Use less CPU translation buffer entries
	- Each maps many pages; reduces TB misses
- Resident images & global sections with reserved memory

**Hart Communication**  V8.3 maps/loads resident images into S2 space **Wells TNA27:> MCR SYSMAN RESERVED\_MEMORY ADD NJL\$SHARED\_MEMORY - /PAGE\_TABLES /SIZE=1100 /ALLOCATE**

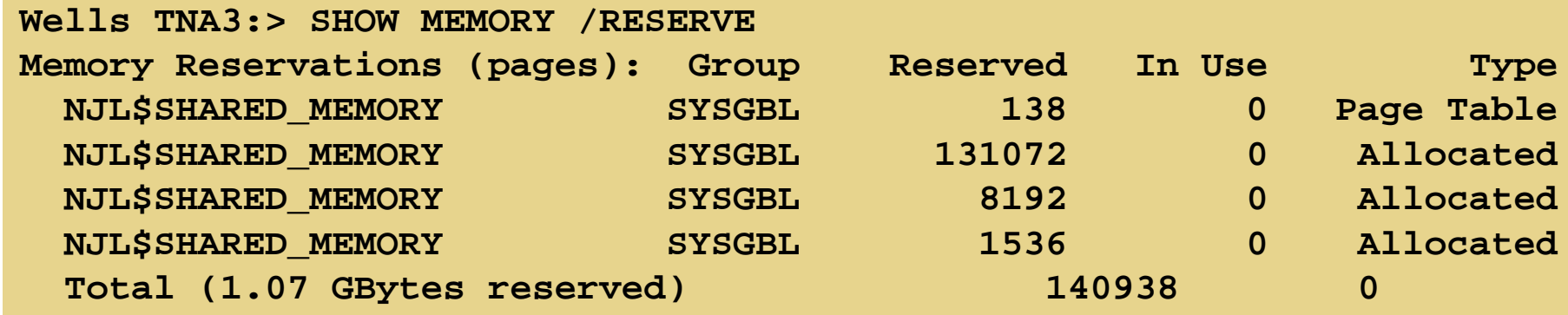

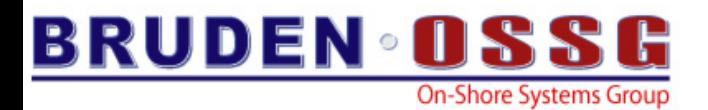

# Using GH Regions

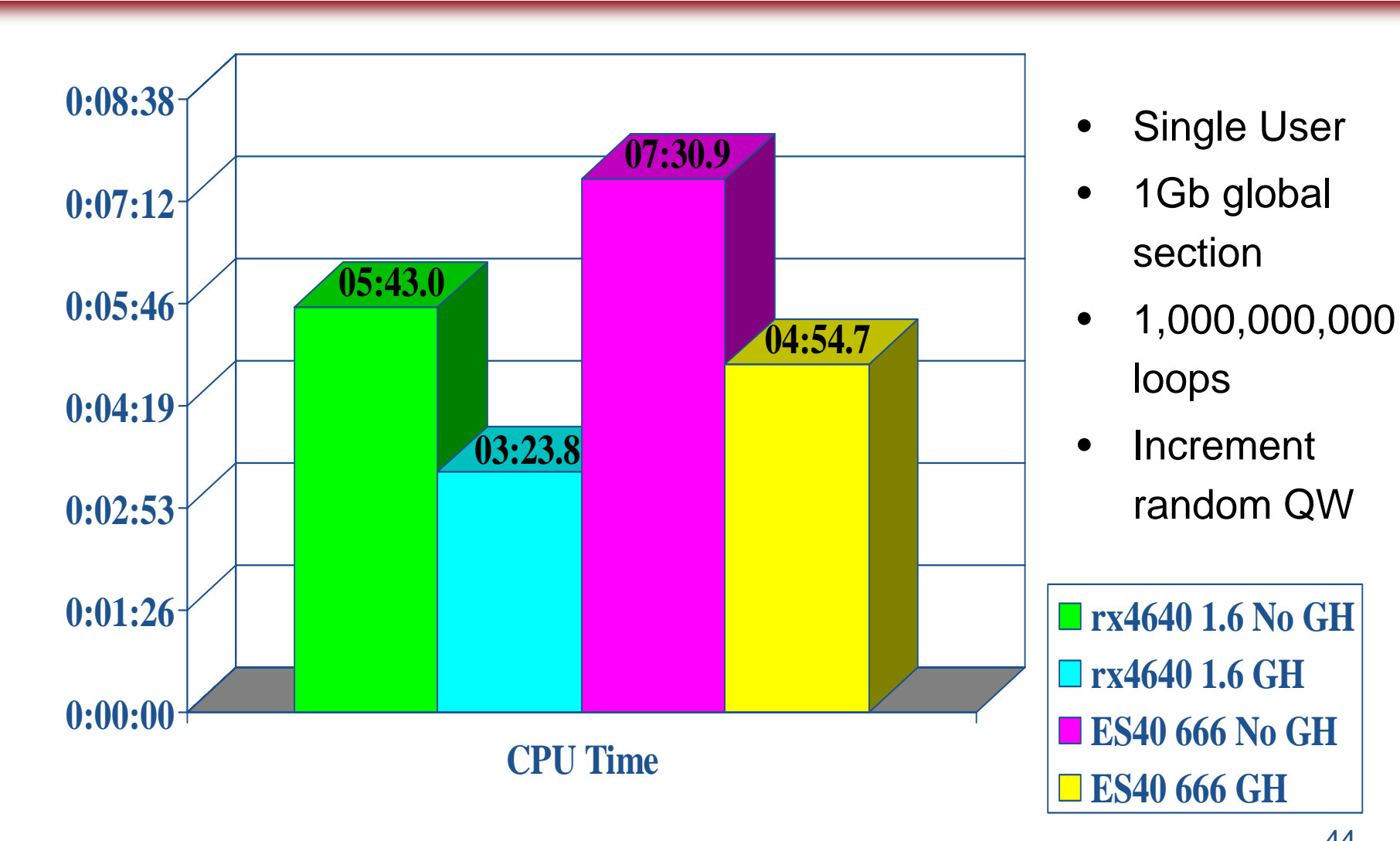

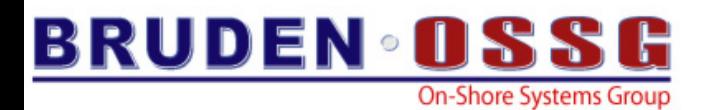

## XFC

- It isn't 1980 any longer…
	- Historically I/O sizes maxed at 127 blocks.
	- Today, utilities are doing I/Os up to 256 blocks at a time
- Set **VCC\_MAX\_IO\_SIZE** to 256

• **MCR SYSMAN RESERVED\_MEMORY ADD VCC\$MIN\_CACHE\_SIZE /SIZE=xxx /ALLOCATE /NOGLOBAL /NOZERO**

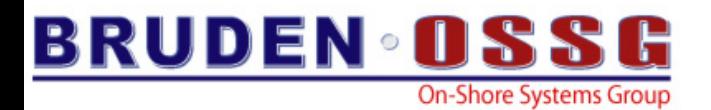

## DECram

- Create virtual disk from system memory
- When temp/work files can not be avoided
- •Integrated with VMS V8.2
- $\bullet$  May be shadowed with physical disk Shadowing smart enough to read from memory

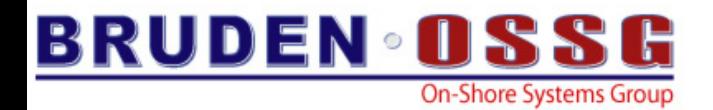

## "No one really listens to anyone else, and if you try it for a while you'll see why." *- Mignon McLaughlin*

"An inventor is simply a fellow who doesn't take his education too seriously." *- Charles F. Kettering* 

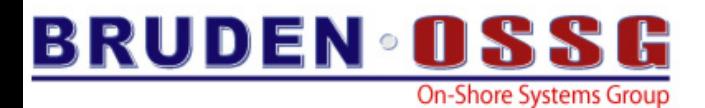

# **CRC**

• Significant performance enhancements

•LIB\$CRC

•CRC macro instruction

```
$ r crc2
500 buffers of size = 32768lib$crc latency 228.6628 msec
Total bytes processed = 16384000
Rate = 68.3321 Mbytes/sec
```
**\$ r crc2 500 buffers of size = 32768lib\$crc latency 152.2836 msec Total bytes processed = 16384000 Rate = 102.6046 Mbytes/sec**

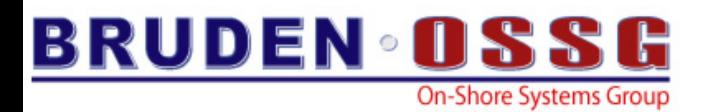

## Disk Volumes

- **SET VOLUME**
	- **/NOHIGHWATER**
	- **/EXTEND=big?**
	- **/CLUSTER=<multiple-of-4-or-16>**
	- **/LIMIT**

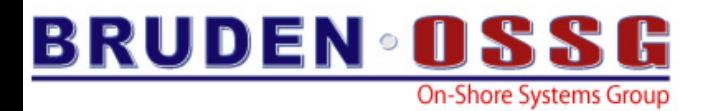

# Data Encryption

- VMS Encryption kit ships with VMS V8.2
	- V8.3 adds additional algorithms
		- Encrypt integrated into the base O/S

- **BACKUP /ENCRYPT**
	- **Hart Communication**  Encryption increases CPU utilization ! Duh? You'd be surprised….
- Roll your own encryption functions

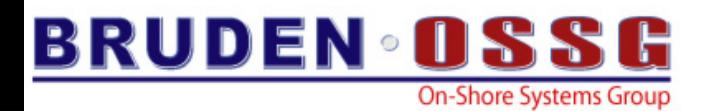

## BACKUP Performance?

- Focus on \*total\* **restore & recovery** performance…
	- Locate media, transport media, mount it, etc
	- Zero TPS when the system is down

However…if you do care about performance…

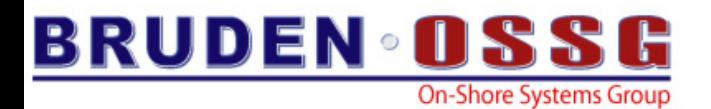

## BACKUP

- Enabling media compaction increases throughput
- **SET RMS…**
	- **/BLOCK\_COUNT = 127 (or 124)**
	- **/BUFFER\_COUNT = 4 (?)**
	- **/EXTENDED\_QUANTITY = 65535 (or 65532)**

• Compression

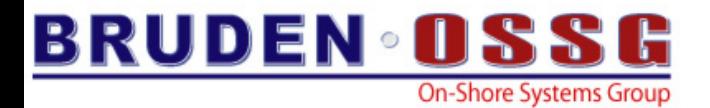

# *Troubleshooting Tools Troubleshooting Tools*

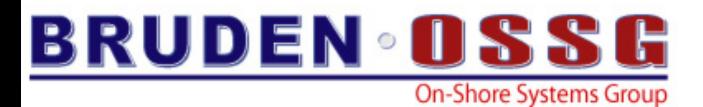

**.**

**.**

## Analyze High MPSYNC Time

**sda> spl start trace/buff=5000**

**sda> spl stop trace sda> spl analyze/usag=hold=1**

**OR**

### **SYS\$EXAMPLE:SPL.COM**

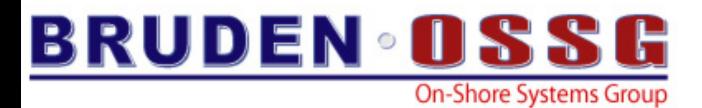

## Analyze High Locking Rate

**sda> lck show active ! which files, volumes orsda> rdb show active ! which Rdb db'sorsda> lck start trace ! which processes sda> lck start collect/process .**

**sda> lck show collect**

**.**

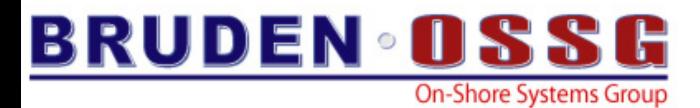

**.**

## Analyze High IO Rate

**sda> io start tracesda> io start collect/device orsda> io start collect/process .**

**sda> io show collect /full**

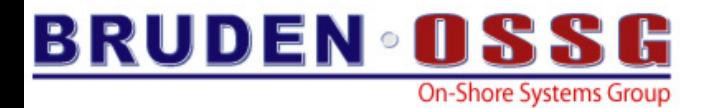

## *Simulators Simulators*

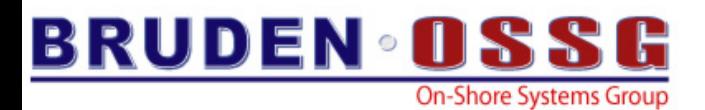

## Real & Simulated VAXen Performance

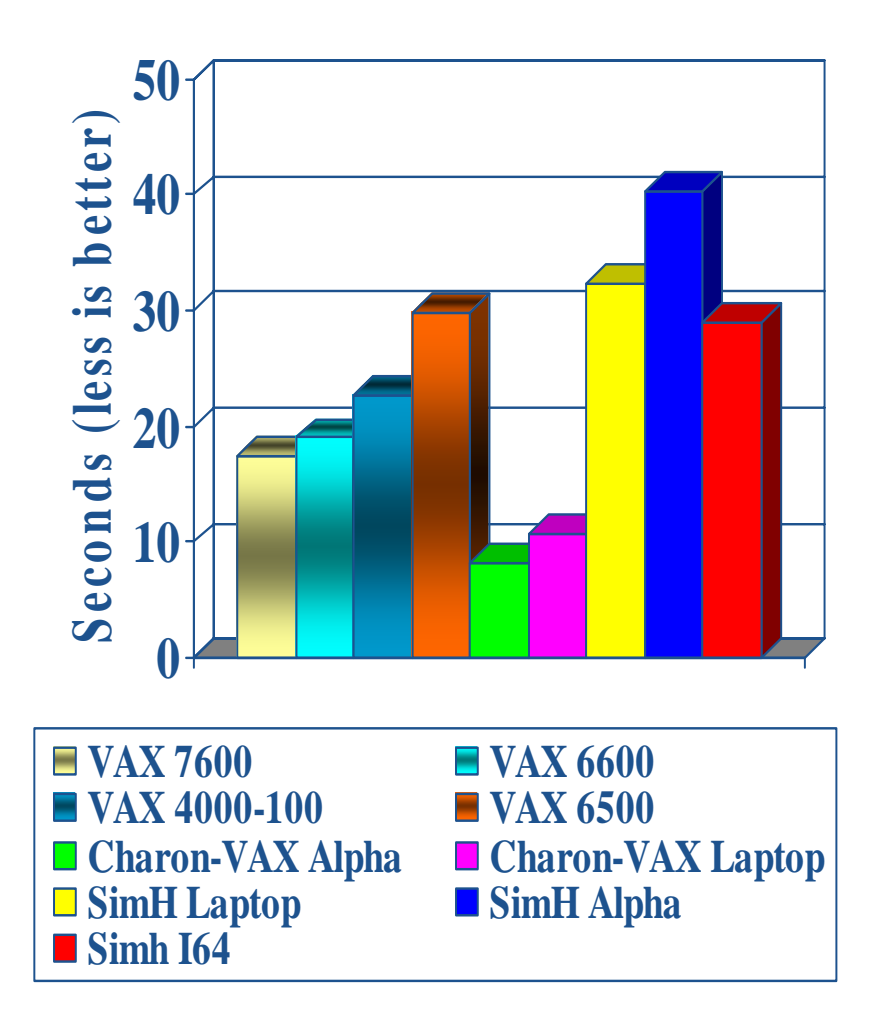

- • Prime number generation
	- C program from Internet
	- Single-user
	- CPU intensive
- $\bullet$  Charon-VAX
	- Intel Laptop 2ghz
	- …at 37,000 feet
- • SimH machines
	- GS1280/1.15 32p
	- rx4640/1.5/6mb
	- Intel Laptop 2ghz

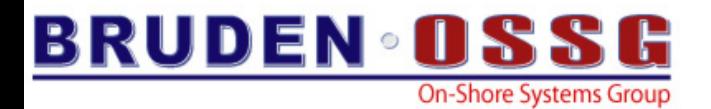

# *We started with applications We started with applications and will finish with programmers and will finish with programmers*

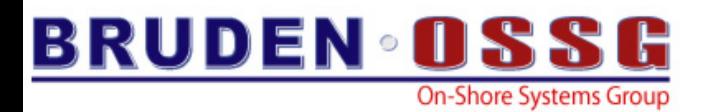

## Real Programmers…

- ... don't write specs. Users should consider themselves lucky to get any programs at all and take what they get.
- ... don't comment their code. If it was hard to write, it should be hard to read.
- ... never work 9 to 5. If any real programmers are around at 9 am, it's because they were up all night.
- … don't read manuals. Reliance on a reference is a hallmark of the novice and the coward.

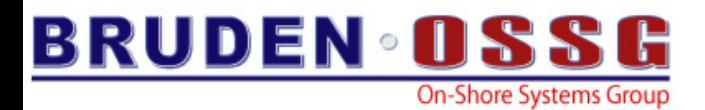

## Credits & Special Thanks

- Norm Lastovica
- Christian Moser
- Sue Skonetski
- Greg Jordan

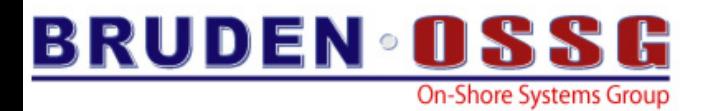

## Questions?

## BRUDEN-OSSG thanks you for attending this session.

See us at [www.BRUDENOSSG.com](http://www.brudenossg.com/) for:

- •*Performance analysis* 
	- •*(Performance Results Or No Expense)*
- •*Porting assistance*
- •*Special OPS (OpenVMS Programming Services)*